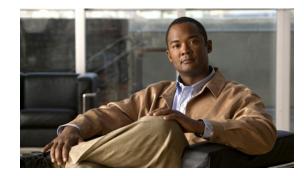

# APPENDIX C

## **Unsupported Commands in Cisco IOS Release 15.3(1)S**

This appendix lists some of the command-line interface (CLI) commands that appear when you enter the question mark (?) at the Cisco Metro Ethernet (ME) 3800X and ME 3600X switch prompt but are not supported in this release, either because they are not tested or because of switch hardware limitations. This is not a complete list. The unsupported commands are listed by software feature and command mode or they are listed by command mode under "Other Unsupported Commands."

- Access Control List Commands, page C-2
- Address Resolution Protocol (ARP) Commands, page C-2
- Hot Standby Routing Protocol (HSRP) Commands, page C-2
- IGMP Snooping Commands, page C-3
- IP Multicast Routing Commands, page C-3
- IP Unicast Routing Commands, page C-4
- Multiprotocol Label Switching (MPLS) Commands, page C-6
- Multicast Source Discovery Protocol (MSDP) Commands, page C-7
- NetFlow Commands, page C-7
- Quality of Service (QoS) Commands, page C-7
- RADIUS Commands, page C-8
- Simple Network Management Protocol (SNMP) Commands, page C-8
- Spanning Tree Commands, page C-8
- VLAN Commands, page C-9
- Other Unsupported Commands, page C-9

## **Access Control List Commands**

## **Privileged EXEC Mode**

access-enable [host] [timeout minutes] access-template clear access-template . show arp access-list

## **Global Configuration Mode**

arp access-list access-list rate-limit *acl-index* {*precedence* | mask *prec-mask*} access-list dynamic extended

## **Address Resolution Protocol (ARP) Commands**

## **Global Configuration Mode**

arp ip-address hardware-address smds arp ip-address hardware-address srp-a arp ip-address hardware-address srp-b

## **Interface Configuration Mode**

arp probe

## Hot Standby Routing Protocol (HSRP) Commands

## **Global Configuration Mode**

interface Async interface BVI interface Dialer interface Group-Async interface Lex interface Virtual-Template interface Virtual-Tokenring

## **IGMP Snooping Commands**

## **Global Configuration Mode**

ip igmp snooping source-only-learning

## **IP Multicast Routing Commands**

## **Privileged EXEC Mode**

clear ip dvmrp route commands

debug ip dvmrp commands

The **debug ip packet** command displays packets received by the switch CPU. It does not display packets that are hardware-switched.

The **debug ip mcache** command affects packets received by the switch CPU. It does not display packets that are hardware-switched.

The **debug ip mpacket** [**detail**] [*access-list-number* [*group-name-or-address*] command affects only packets received by the switch CPU. Because most multicast packets are hardware-switched, use this command only when you know that the route will forward the packet to the CPU.

#### debug ip pim atm

show ip dvmrp route commands

The **show ip mcache** command displays entries in the cache for those packets that are sent to the switch CPU. Because most multicast packets are switched in hardware without CPU involvement, you can use this command, but multicast packet information is not displayed.

The **show ip mpacket** commands are supported but are only useful for packets received at the switch CPU. If the route is hardware-switched, the command has no effect because the CPU does not receive the packet and cannot display it.

#### **Global Configuration Mode**

All **ip dvmrp** commands

- ip multicast-routing vrf vrf-name
- ip pim accept-rp
- ip pim register-rate-limit

#### **Interface Configuration Mode**

All **ip dvmrp** commands **ip igmp helper-address** *ip-address*  **ip multicast helper-map** {group-address | **broadcast**} {broadcast-address | multicast-address} extended-access-list-number

**ip multicast rate-limit {in | out } [video | whiteboard] [group-list** *access-list*] [**source-list** *access-list*] *kbps* 

**ip multicast ttl-threshold** *ttl-value* (instead, use the **ip multicast boundary** *access-list-number* interface configuration command)

ip pim nbma-mode

## **IP Unicast Routing Commands**

## **Privileged EXEC or User EXEC Mode**

clear ip accounting [checkpoint] clear ip bgp address flap-statistics show cef [drop | not-cef-switched] show ip accounting [checkpoint] [output-packets | access-violations] show ip bgp dampened-paths show ip bgp inconsistent-as show ip bgp regexp *regular expression* show ipv6 (all)

## **Global Configuration Mode**

ip accounting-list ip-address wildcard ip accounting-transits count ip cef traffic-statistics [load-interval seconds] [update-rate seconds]] ip flow-aggregation ip flow-cache ip flow-export ip gratuitous-arps ip local ip reflexive-list router iso-igrp router mobile router odr

All

#### **Interface Configuration Mode**

dampening ip accounting ip load-sharing [per-packet] ip mtu bytes ip ospf dead-interval minimal hello-multiplier multiplier ip unnumbered type number All ip security commands

## **BGP Router Configuration Mode**

default-information originate neighbor advertise-map neighbor allowas-in neighbor default-originate neighbor description network backdoor table-map

#### **Route Map Configuration Mode**

match route-type for policy-based routing (PBR)
set automatic-tag
set dampening half-life reuse suppress max-suppress-time
set default interface interface-id [interface-id.....]
set interface interface-id [interface-id.....]
set ip default next-hop ip-address [ip-address.....]
set ip destination ip-address mask
set ip precedence value
set ip qos-group
set metric-type internal
set origin
set metric-type internal

## **Multiprotocol Label Switching (MPLS) Commands**

## Privileged EXEC or User EXEC Mode

debug ip rsvp hello [bfd | detail | stats] debug ip rsvp sso debug mpls traffic-eng exp debug mpls traffic-eng forwarding-adjacency debug mpls traffic-eng ha show ip rsvp fast-reroute show ip rsvp hello [instance | statistics] show mpls traffic-eng exp show mpls traffic-eng forwarding-adjacency

## **Global Configuration Mode**

ip rsvp signalling hello {bfd | graceful-restart) mpls traffic-eng auto-bw mpls traffic-eng lsp

#### **Interface Configuration Mode**

#### **Physical Interfaces**

ip rsvp bandwidth {mam | rdm}
ip rsvp signalling hello [bfd | dscp | fast-reroute | graceful-restart | refresh | reroute]
mpls traffic-eng srlg

#### **Tunnel Interfaces**

tunnel mpls traffic-eng auto-bw tunnel mpls traffic-eng backup-bw tunnel mpls traffic-eng exp tunnel mpls traffic-eng exp-bundle tunnel mpls traffic-eng forwarding-adjacency tunnel mpls traffic-eng path-option dynamic attributes tunnel mpls traffic-eng path-option explicit name attributes tunnel mpls traffic-eng path-selection

## **Routing Configuration Mode**

interface auto-template
mpls traffic-eng mesh-group (ISIS mode)
mpls traffic-eng multicast-intact (ISIS mode and OSPF mode)
tunnel destination mesh-group

## **Multicast Source Discovery Protocol (MSDP) Commands**

## **Privileged EXEC Mode**

show access-expression
show exception
show pm LINE
show smf [interface-id]
show subscriber-policy [policy-number]
show template [template-name]

## **Global Configuration Mode**

**ip msdp default-peer** *ip-address* | *name* [**prefix-list** *list*] (Because BGP/MBGP is not supported, use the **ip msdp peer** command instead of this command.)

## **NetFlow Commands**

## **Global Configuration Mode**

ip flow-aggregation cache ip flow-cache entries

## **Quality of Service (QoS) Commands**

## **Global Configuration Mode**

priority-list

## **Interface Configuration Mode**

priority-group

## **RADIUS Commands**

## **Global Configuration Mode**

aaa authentication *feature* default enable aaa authentication *feature* default line aaa nas port extended authentication command bounce-port ignore authentication command disable-port ignore radius-server attribute nas-port radius-server configure radius-server extended-portnames

## Simple Network Management Protocol (SNMP) Commands

## **Global Configuration Mode**

snmp-server enable informs snmp-server ifindex persist

## **Spanning Tree Commands**

## **Global Configuration Mode**

spanning-tree pathcost method {long | short}
spanning-tree transmit hold-count

## **Interface Configuration Mode**

spanning-tree stack-port

## **VLAN Commands**

## **Global Configuration Mode**

vlan internal allocation policy {ascending | descending}

## **Global Configuration Mode**

vlan internal allocation policy {ascending | descending}

## **VLAN Configuration Mode**

remote-span

## **Other Unsupported Commands**

## **Privileged EXEC and User EXEC Mode**

renew ip dhcp snooping database test cable-diagnostics prbs verify

#### **Clear Commands**

All clear dot1x commands clear ip arp inspection All clear ip dhcp snooping commands All clear ipv6 commands

#### **Debug Commands**

All **debug dot1x** commands All **debug ip dhcp snooping** commands **debug ip verify source packet** All **debug platform** commands

#### **Show Commands**

show archive log show cable-diagnostics prbs All show dot1x commands show ip arp inspection All show ip dhcp snooping commands All show ip source binding commands show ip verify source All show ipv6 commands All show platform commands show table-map

#### **Global Configuration Mode**

All dot1x commands All event manager commands exception crashinfo errdisable detect cause dhcp-rate-limit errdisable recovery cause dhcp-rate-limit interface tunnel All ip arp inspection commands All ip dhcp snooping commands ip source binding ip sticky-arp All macro auto commands memory reserve critical service compress-config

#### **Interface Configuration Mode**

All **dot1x** commands

All ip arp inspection commands

All ip dhcp snooping commands

ip sticky-arp ignore

ip verify source [tracking | vlan]

transmit-interface type number